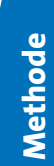

## - **TERRAMethode**

Alpenvorland

*Ist es nicht faszinierend, die Welt aus der Vogelperspektive zu betrachten? Luftbilder erweitern den Horizont des Beobachters und lassen eine Ordnung im Raum erkennen. Deshalb befinden sich in diesem Buch auch einige Luftbilder. Wie du ein Luftbild Schritt für Schritt auswertest, lernst du hier.*

# **Immenstaad – ein Luftbild auswerten**

Bei einem Flug entstand das **Luftbild**  von Immenstaad am Bodensee. Was gibt es da nicht alles zu entdecken: Klein erscheint der alte Ortskern inmitten vieler bebauter Gebiete. Das Seeufer ist dicht bebaut. Denn alle wollen an den See: Menschen, um dort zu wohnen; Urlauber, die dort Erholung suchen; Landwirte, um das günstige Klima zu nutzen. Industriebetriebe

möchten ihren Beschäftigten einen attraktiven Arbeitsstandort bieten. Die natürliche Landschaft wird immer weiter zurückgedrängt. Heute leben und arbeiten mehr als 1,5 Millionen Menschen am Bodensee, und es werden immer mehr. Am Ufer wird es eng. 31800

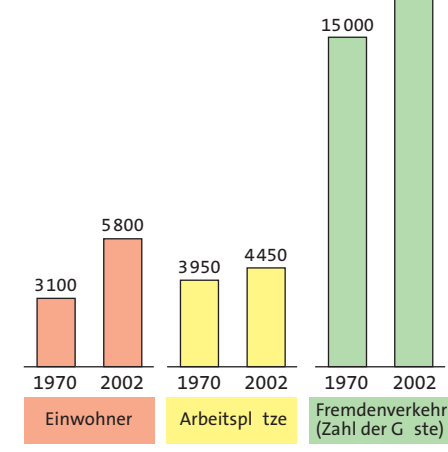

a *Entwicklung von Immenstaad*

### *Ein Luftbild auswerten 1. Schritt: Bildverortung*

- *Stelle Titel und Aufnahmezeitpunkt des Bildes fest.*
- *Ermittle mithilfe des Atlas, wo und in welcher Blickrichtung das Luftbild aufgenommen worden ist.*

#### *2. Schritt: Beschreibung des Bildinhaltes*

- *Beschreibe zuerst besonders auffällige Einzelobjekte des Bildes. Stelle dann die überwiegende Form der Flächennutzung und Bebauung dar.*
- *Gliedere das Bild und unterscheide dabei z. B. Wasser- von Landflächen, bebaute Flächen gegenüber Feld- und Waldflächen. Stelle linienförmige und punktförmige Bildelemente fest. Fertige hierzu am besten eine Skizze an. Lege dazu Transparentpapier auf das Bild und übertrage dann wichtige Linien und Flächen.*

#### *3. Schritt: Deutung des Bildinhaltes*

*Ermittle die Ursachen für die im zweiten Schritt beschriebene Verteilung.*

- *Werte jetzt Einzelheiten des Bildes aus. Unterscheide zum Beispiel: alt und neu bebaute Gebiete, gering bebaute gegenüber stark bebauten Flächen, Art der landwirtschaftlichen Nutzung der Felder.*
- *Stelle Beziehungen zwischen einzelnen Bildelementen her und suche nach Zusammenhängen: zum Beispiel zwischen Straßen und Industriegebiet, Tourismus und entsprechende Einrichtungen.*
- *Zur Deutung des Bildes nutze auch andere Informationsquellen: zum Beispiel einen Text, eine Grafik oder Tabelle.*

#### *4. Schritt: Darstellung der Ergebnisse*

*– Halte das Ergebnis deiner Bildauswertung in Form eines Berichtes mit oder ohne Skizze fest.*

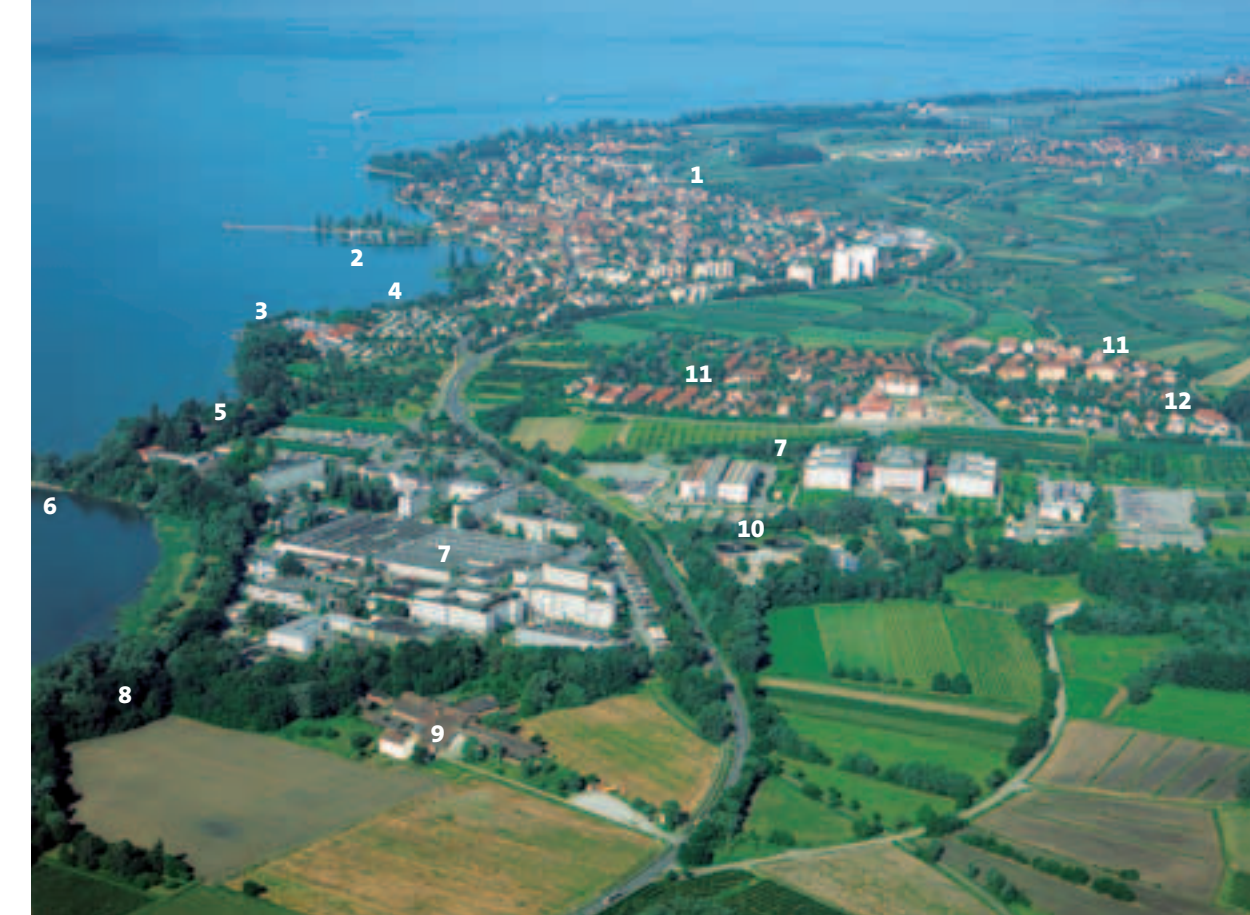

b *Luftbild von Immenstaad am Bodensee 2001*

- *1 Wende die Anleitung "Ein Luftbild auswerten" auf das Luftbild 2 an. Führe die Schritte 1 bis 4 aus. Nutze für deine Skizze zum Luftbild die*
- *Erläuterungsskizze 3. Verwende als weitere Information das*
- *Diagramm 1.*
- *2 Erläutere die Aussage "Am Ufer wird es eng." Berichte anschließend über das Luftbild. Beachte Schritt 4 der Handlungsanweisung.*
- *3 Anwendung:*

*darstellung.*

- *a) Werte in gleicher Weise das Luftbild auf Seite 98/99 aus.*
- *b) Gestalte einen Bericht als Ergebnis-*
	-

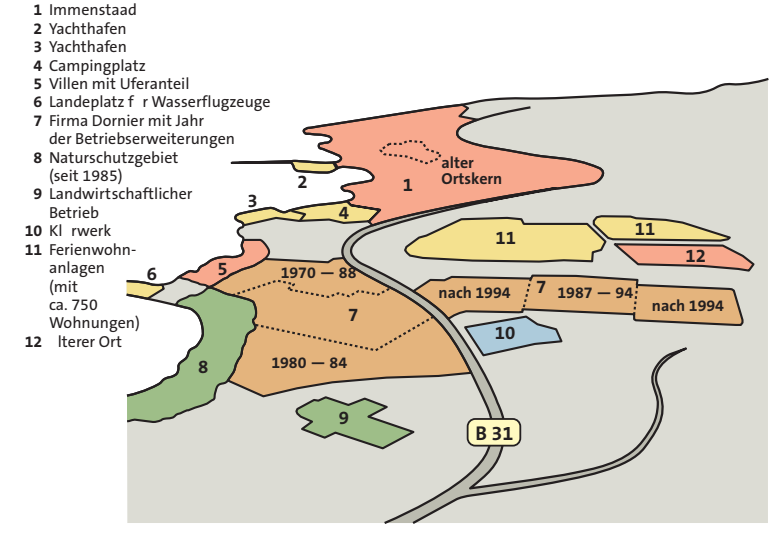

c *Erläuterungsskizze zum Luftbild*